## **Profile Parameter Usage**

This part describes the fundamentals and rules that apply to the use of Natural profile parameters in a mainframe environment.

The following topics are covered:

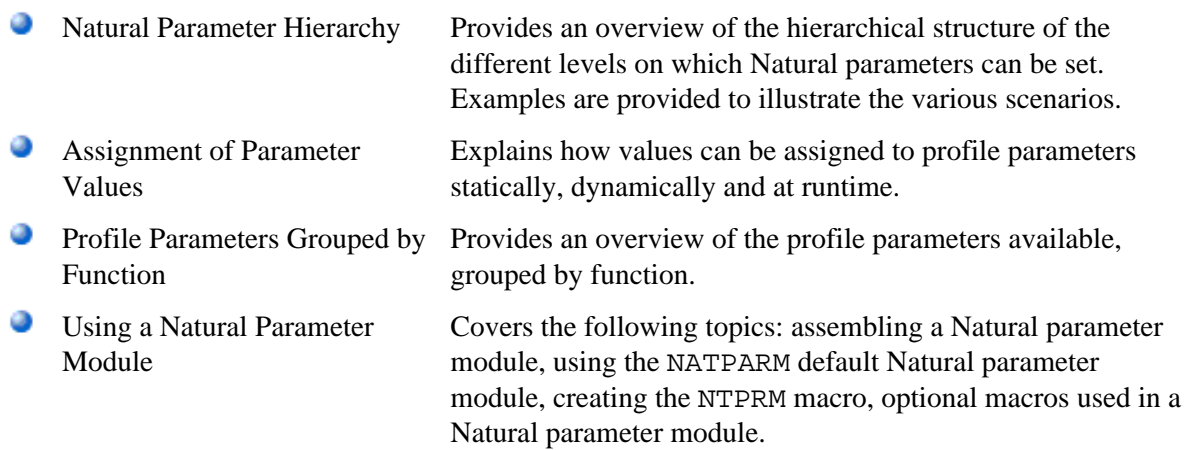

For details of the individual profile parameters, see *Profile Parameters* documentation.